#### Приложение

 $CTIO$ программе 23.02.03  $\mathbf{K}$ «Техническое обслуживание и ремонт автомобильного транспорта»

# МИНИСТЕРСТВО ОБРАЗОВАНИЯ И МОЛОДЕЖНОЙ ПОЛИТИКИ СВЕРДЛОВСКОЙ ОБЛАСТИ

### ГОСУДАРСТВЕННОЕ АВТОНОМНОЕ ПРОФЕССИОНАЛЬНОЕ ОБРАЗОВАТЕЛЬНОЕ УЧРЕЖДЕНИЕ СВЕРДЛОВСКОЙ ОБЛАСТИ «БОГДАНОВИЧСКИЙ ПОЛИТЕХНИКУМ»

#### **УТВЕРЖДАЮ**

Директор ГАПОУ  $CO$ «Богдановичский политехникум»

C.M. ЗВЯГИНЦЕВ  $\langle\langle\mathscr{L}\rangle\rangle$  correspondent  $2020$   $\Gamma$ .

#### РАБОЧАЯ ПРОГРАММА УЧЕБНОЙ ДИСЦИПЛИНЫ

#### ОП.14 «Система автоматизированного проектирования»

Специальность 23.02.03 «Техническое обслуживание и ремонт автомобильного транспорта»

Форма обучения очная Срок обучения 3 года 10 месяцев

Программа рассмотрена на заседании ПЦК технического профиля ГАПОУ СО «Богдановичский политехникум» Протокол № 12 OT « de » massel 2020 г. Председатель цикловой комиссии *Миц* Е.В. Снежкова

«Система  $\overline{\text{OH}}$ .14 учебной Рабочая программа дисциплины автоматизированного проектирования» разработана на основе федерального государственного образовательного стандарта среднего профессионального образования по специальности 23.02.03 «Техническое обслуживание И автомобильного утвержденного приказом ремонт транспорта», Минобрнауки РФ от 22 апреля 2014 г. №383 (далее - ФГОС СПО) и запросов регионального рынка труда.

Организация-разработчик:

Государственное автономое профессиональное образовательное учреждение Свердловской области «Богдановичский политехникум»

Автор:

Гурман С.М., преподаватель высшей квалификационной категории ГАПОУ СО «Богдановичский политехникум»

#### **СОДЕРЖАНИЕ**

- **1. ОБЩАЯ ХАРАКТЕРИСТИКА РАБОЧЕЙ ПРОГРАММЫ УЧЕБНОЙ ДИСЦИПЛИНЫ**
- **2. СТРУКТУРА И СОДЕРЖАНИЕ УЧЕБНОЙ ДИСЦИПЛИНЫ**
- **3. УСЛОВИЯ РЕАЛИЗАЦИИУЧЕБНОЙ ДИСЦИПЛИНЫ**
- **4. КОНТРОЛЬ И ОЦЕНКА РЕЗУЛЬТАТОВ ОСВОЕНИЯ УЧЕБНОЙ ДИСЦИПЛИНЫ**

# **1. ОБЩАЯ ХАРАКТЕРИСТИКА РАБОЧЕЙ ПРОГРАММЫ УЧЕБНОЙ ДИСЦИПЛИНЫ ОП.14 «Система автоматизированного проектирования»**

### **1.1. Место дисциплины в структуре основной образовательной программы:**

Учебная дисциплина «Система автоматизированного проектирования» является вариативной частью основной образовательной программы в соответствии с ФГОС СПО 23.02.03 «Техническое обслуживание и ремонт автомобильного транспорта» базовой подготовки.

Учебная дисциплина «Система автоматизированного проектирования**»** обеспечивает формирование профессиональных и общих компетенций по всем видам деятельности ФГОС по специальности 23.02.03 «Техническое обслуживание и ремонт автомобильного транспорта»

Особое значение дисциплина имеет при формировании и развитии ОК.01-ОК.09.

# **1.2. Цель и планируемые результаты освоения дисциплины:**

В рамках программы учебной дисциплины обучающимися осваиваются умения и знания

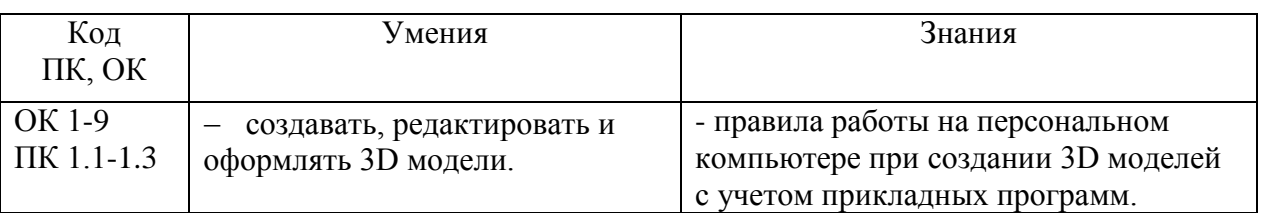

# **2. СТРУКТУРА И СОДЕРЖАНИЕ УЧЕБНОЙ ДИСЦИПЛИНЫ «СИСТЕМА АВТОМАТИЗИРОВАННОГО ПРОЕКТИРОВАНИЯ»**

# **2.1. Объем учебной дисциплины и виды учебной работы**

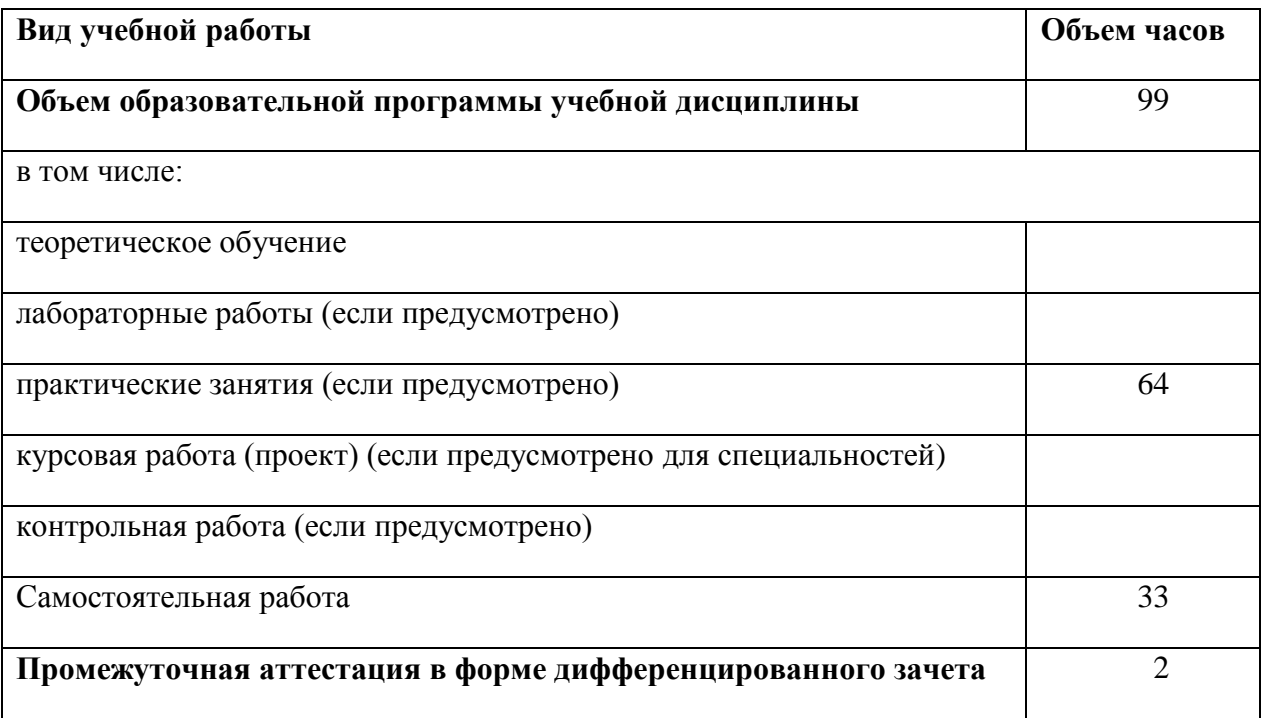

# **2.2. Тематический план и содержание учебной дисциплины** «**Система автоматизированного проектирования»**

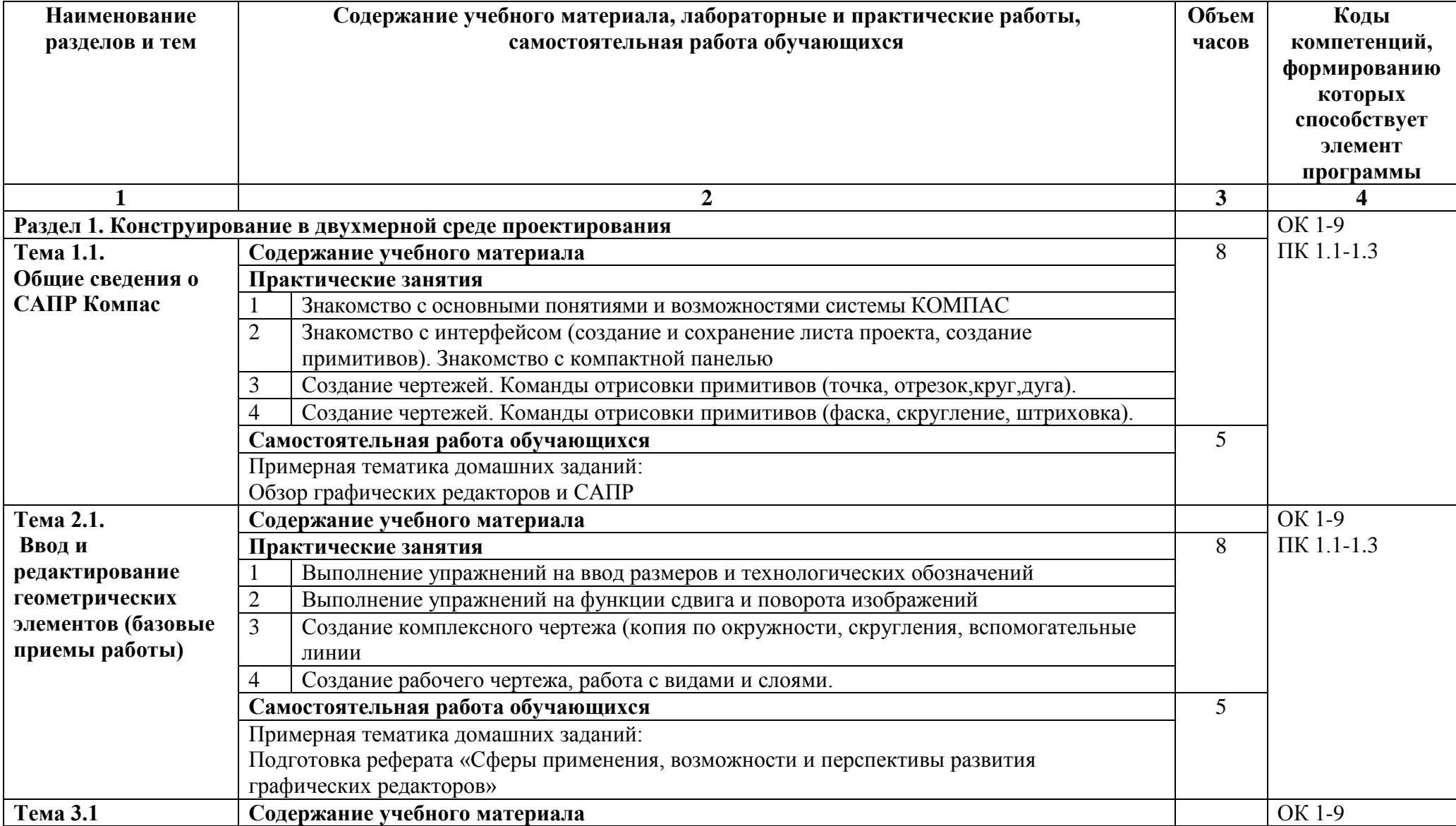

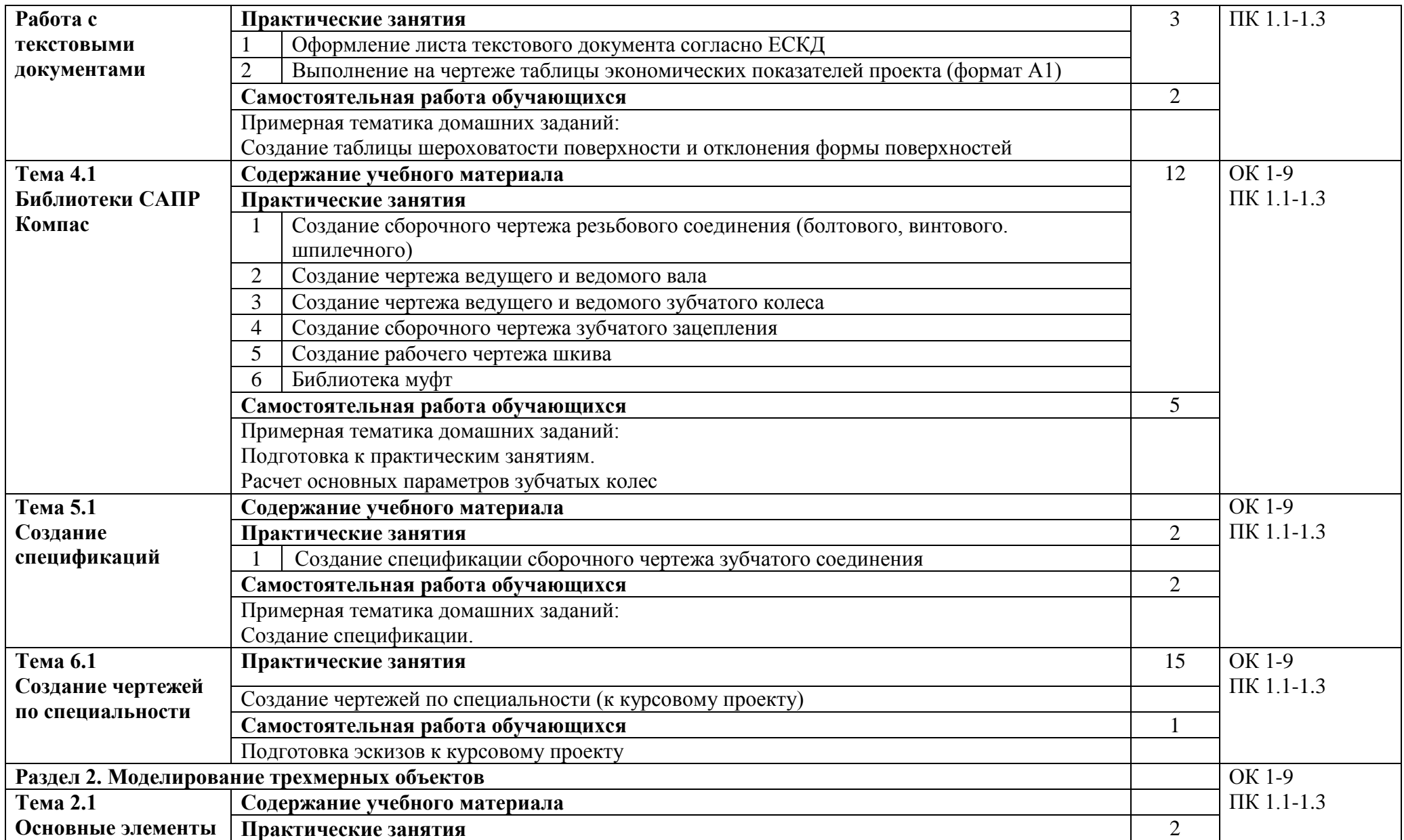

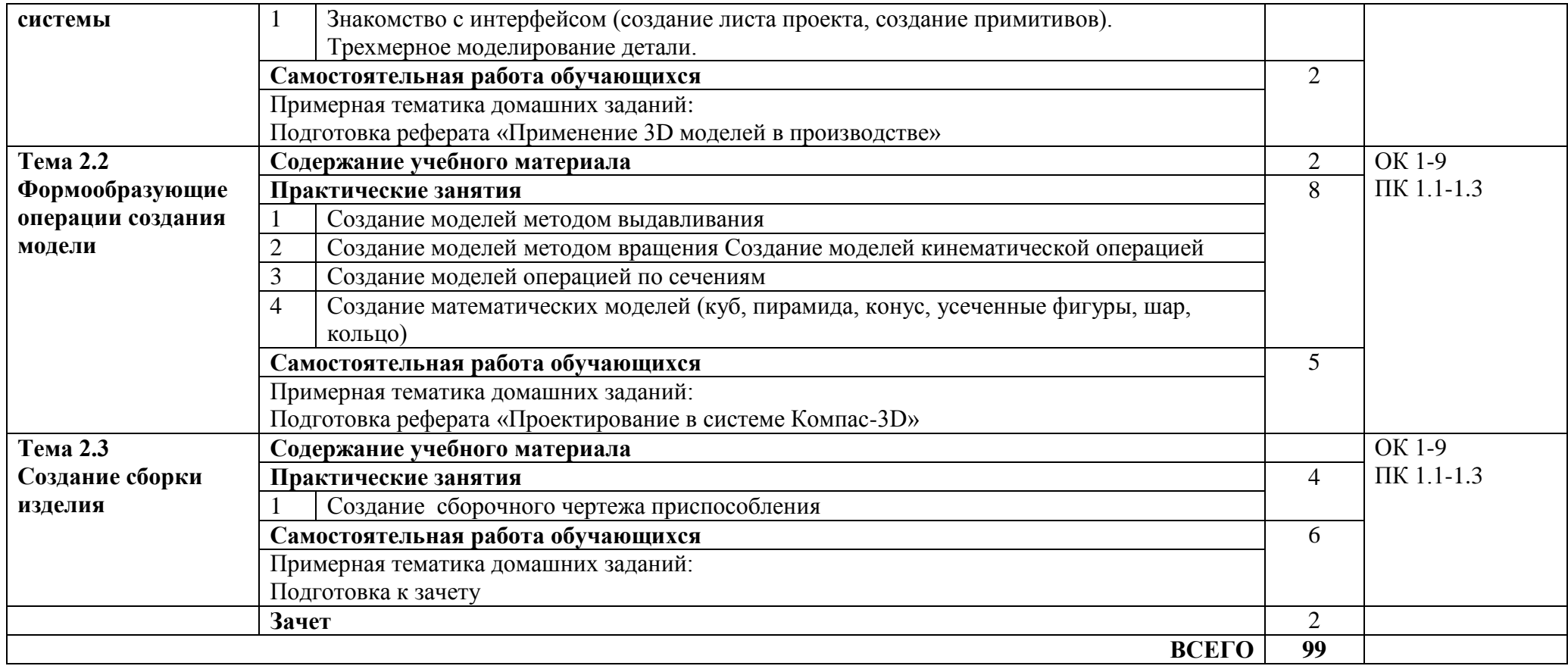

# **3. УСЛОВИЯ РЕАЛИЗАЦИИ ПРОГРАММЫ УЧЕБНОЙ ДИСЦИПЛИНЫ**

3.1. Для реализации программы учебной дисциплины должны быть предусмотрены следующие специальные помещения:

Кабинет «Информатики» оснащенный оборудованием: 13 персональных компьютеров с лицензионно-программным обеспечением Компас 3D-V16;

Периферийные устройства: принтер, сканер, внешние накопители на магнитных и оптических дисках, микрофоны, Интернет.

### **3.2. Информационное обеспечение реализации программы**

Для реализации программы библиотечный фонд образовательной организации должен иметь печатные и/или электронные образовательные и информационные ресурсы, рекомендуемых для использования в образовательном процессе

### **3.2.1. Печатные издания**

1 Компьютерная графика: Учебное пособие. В 2-х частях. Часть 1 / Пантюхин П.Я., Быков А.В., Репинская А.В. - М.:ИД ФОРУМ, НИЦ ИНФРА-М, 2016. - 88 с.:

2. Компьютерная графика: Учебное пособие. В 2-х частях. Часть 2 / Пантюхин П.Я., Быков А.В., Репинская А.В. - М.:ИД ФОРУМ, НИЦ ИНФРА-М, 2016. - 88 с.:

3. КОМПАС-ЗО НА ПРИМЕРАХ: ДЛЯ СТУДЕНТОВ, ИНЖЕНЕРОВ И НЕ ТОЛЬКО... / КорнеевВ.Р, Жарков Н. В., Минеев М. А., Финков М.В - СПб.: Наука и Техника, 2017. - 272 с

# **3.2.2. Электронные издания (электронные ресурсы)**

1 [http://kompas-edu.ru.](http://kompas-edu.ru/)

2 [http://www.ascon.ru.](http://www.ascon.ru/)

3 [http://.](http://)kompasvideo.ru

#### **4. КОНТРОЛЬ И ОЦЕНКА РЕЗУЛЬТАТОВ ОСВОЕНИЯ УЧЕБНОЙ ДИСЦИПЛИНЫ**

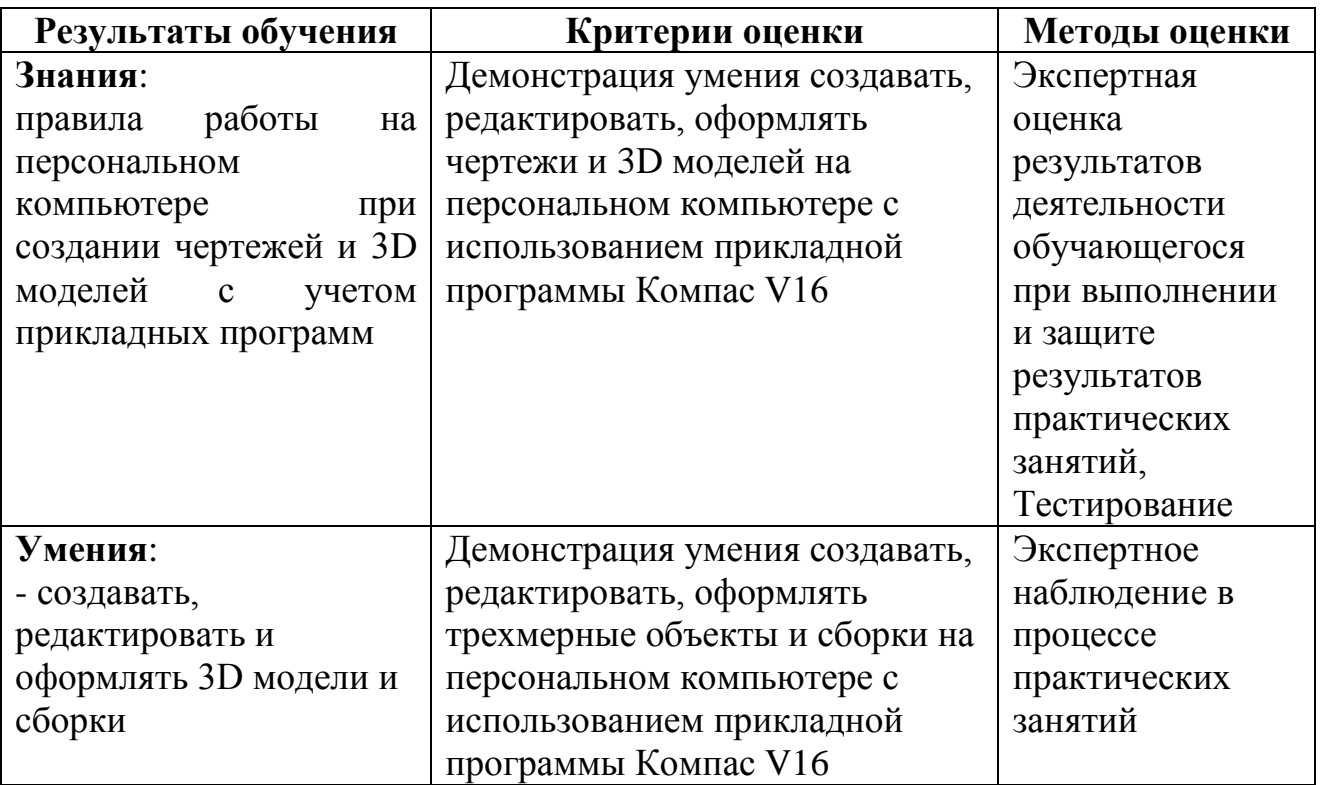